## Blade+

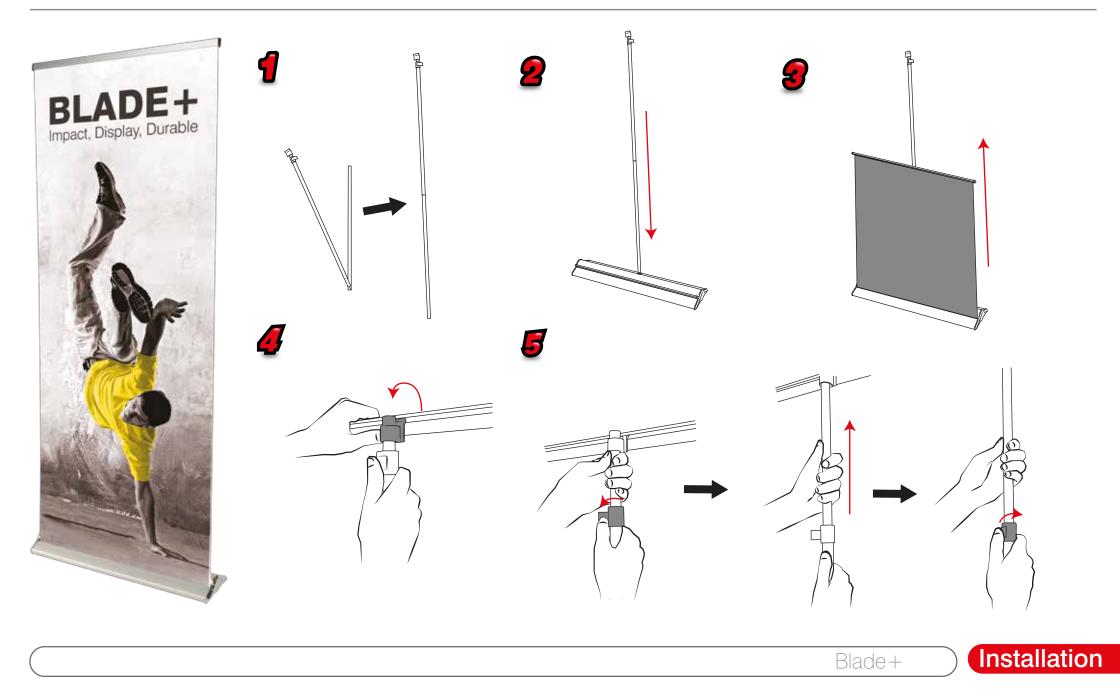

## Blade+

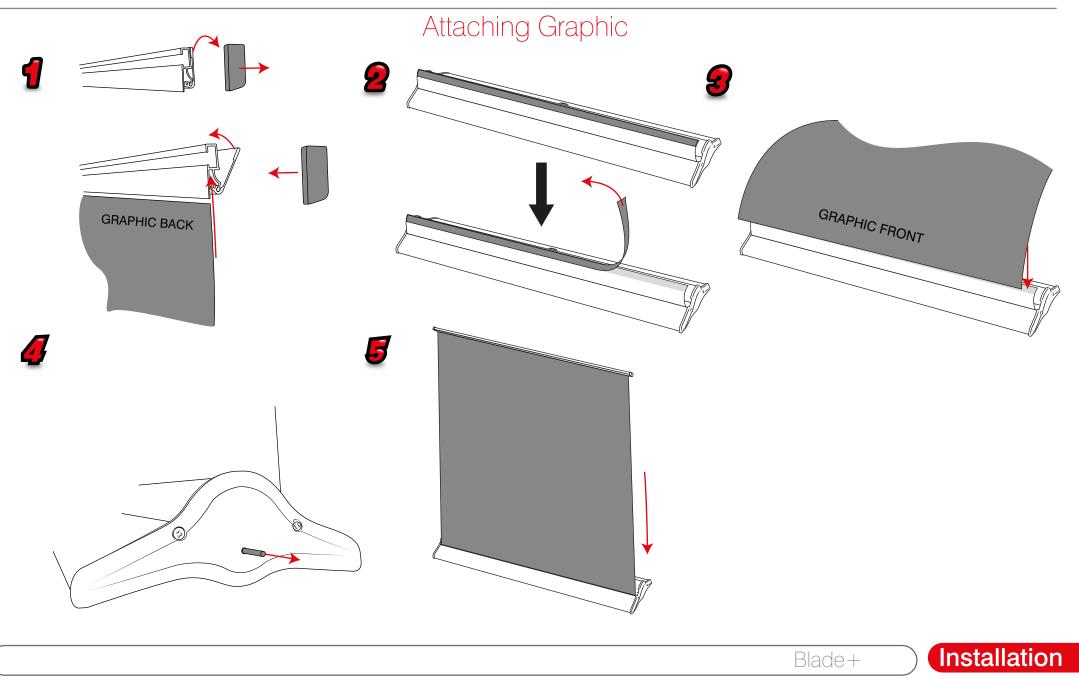